## SEESAW ACTIVITY CHEAT SHEET

Want a written reminder when creating your activities? Use this to help you follow the process.

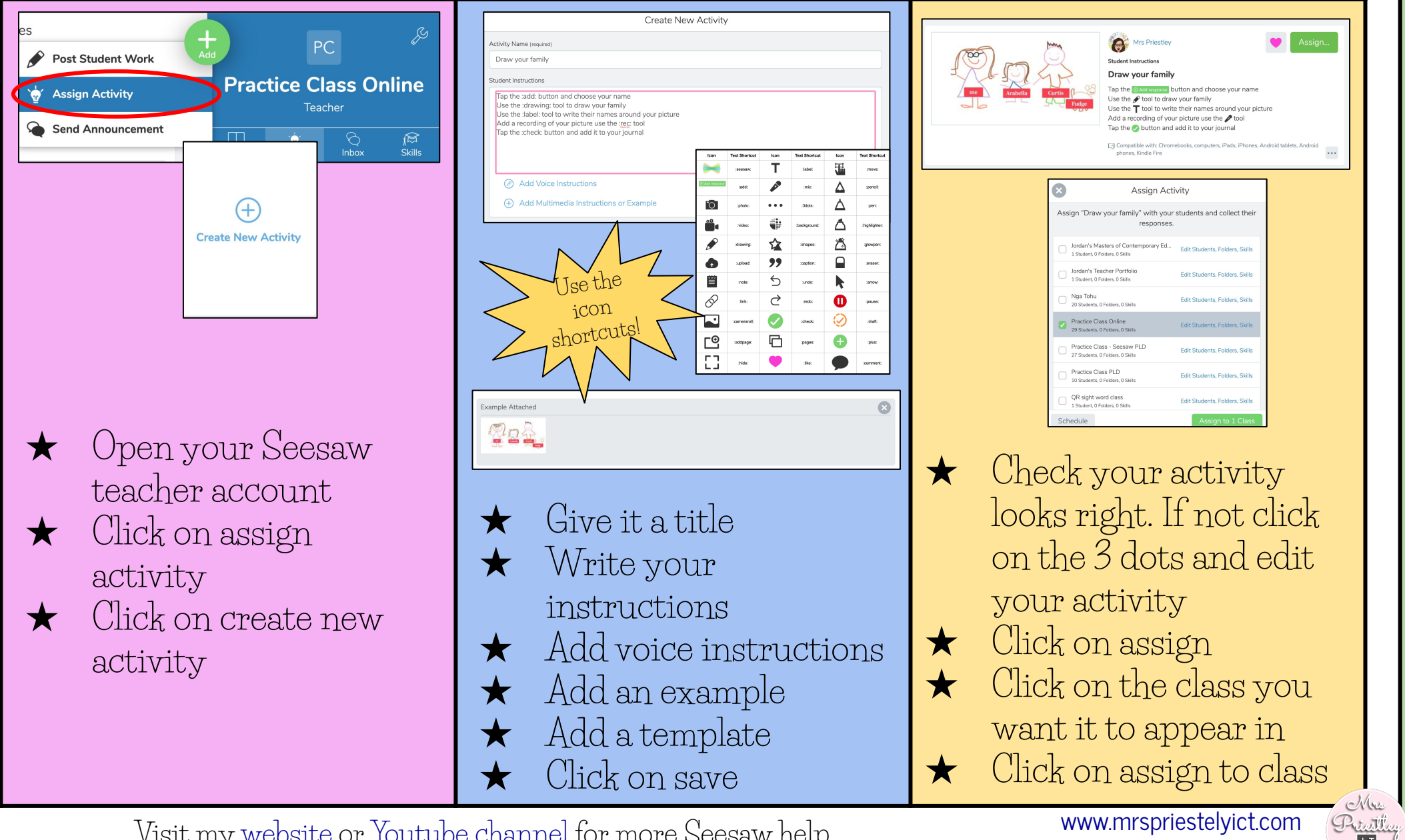

© Mrs Priestley ICT Visit my [website](http://www.mrspriestleyict.com) or [Youtube channel](https://www.youtube.com/channel/UCT5AYgIkK_UlIHGH8cg8mfQ?view_as=subscriber) for more Seesaw help.

[www.mrspriestelyict.com](http://www.mrspriestelyict.com)

 $\sqrt{|\mathbb{C}|}$